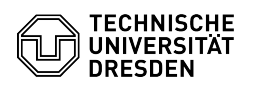

## Wiederherstellung gelöschter Elemente

## 23.07.2024 03:56:54

## **FAQ-Artikel-Ausdruck**

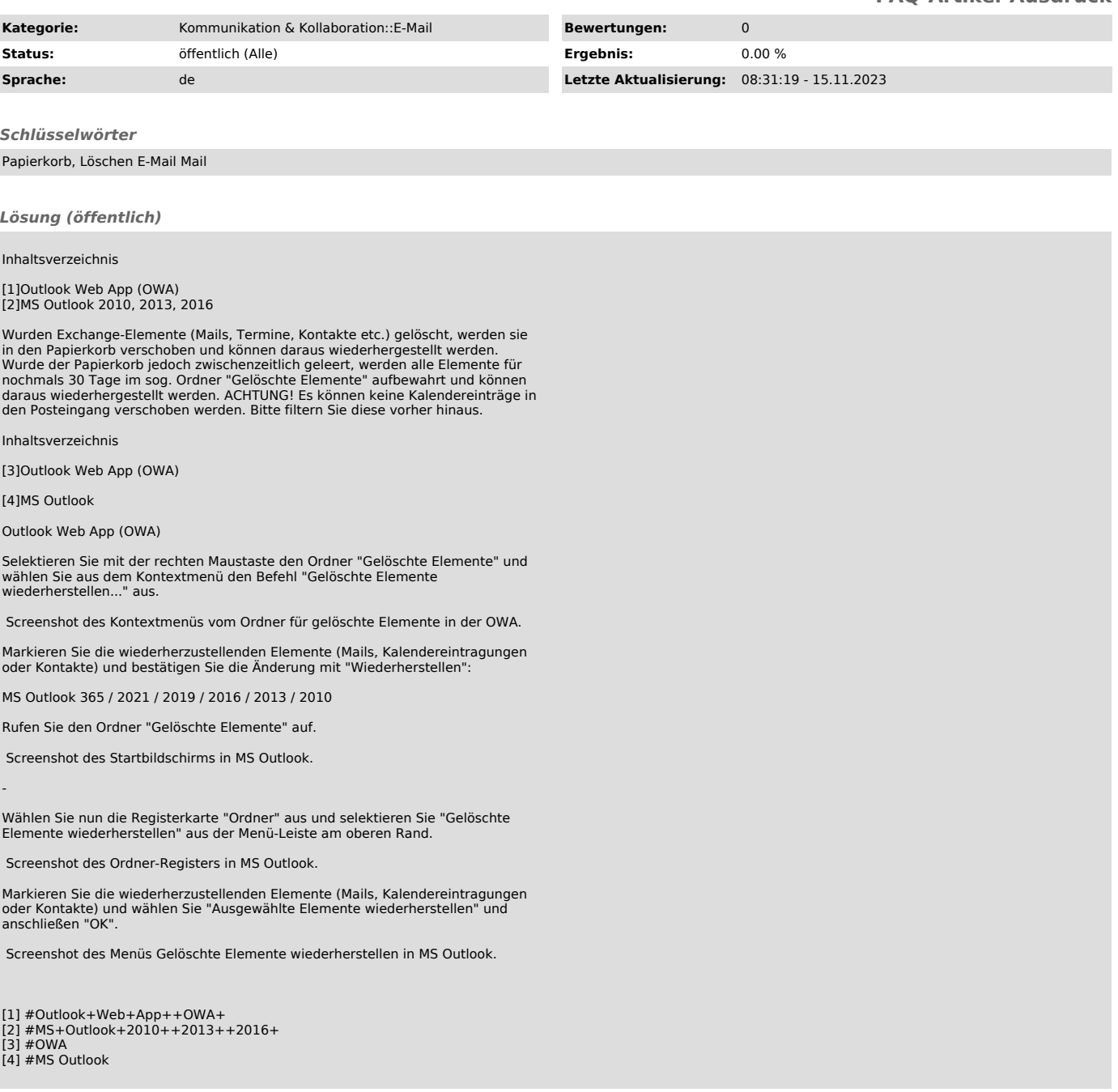